## QR Code for TREEHOUSE Website

Instructions:

**iPhone**: Scan the QR code with the camera and the TREE website will open. It can then be saved to a browser bookmark.

**Android**: Download a QR app and scan into the phone. The website can be opened in messages. It can then be saved to a browser bookmark.

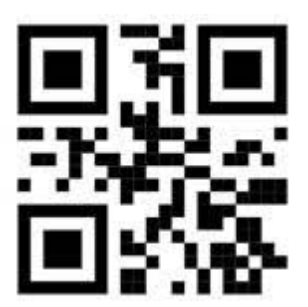